## TraCS FAQ—Quick Scene setup for TraCS

1. Go into the Configuration manager.

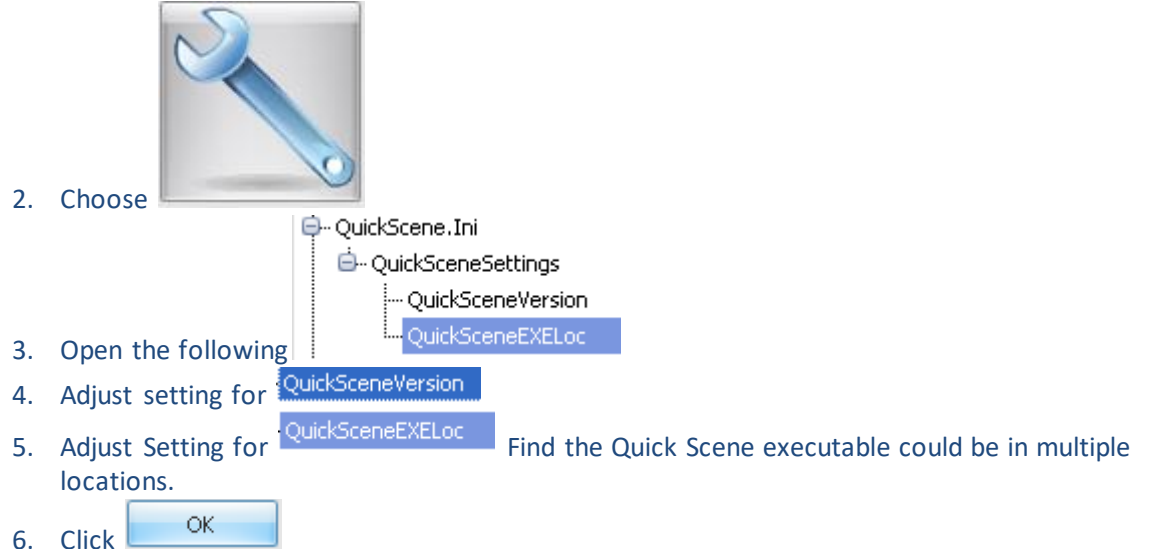

7. You will now be able to call Quick Scene from the Crash form and it will save when you close the program.

--Geri, 10/15/2013